## Printing Hoylu Paper

The Hoylu solution seamlessly integrates the use of traditional paper. Using your own laser printer and normal sheets of paper you can create your own paper tablet to capture handwriting and sketches. Notes and sketches will be digitized in real-time and in high-resolution vector format for you to save or modify in other applications.

The following paper files will only **work with the Neolab N2** digital pens. If you have questions about how to get print and use Hoylu paper please reach out t[o support@hoylu.com.](mailto:support@hoylu.com)

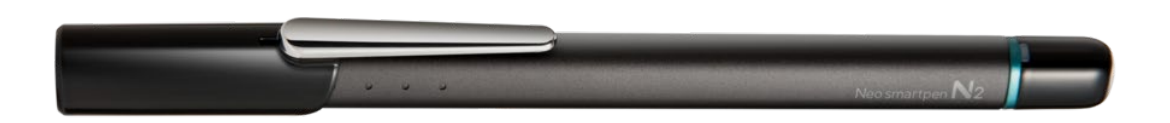

Printing paper works for most printers and is simple if you follow these instructions. Please test with a single test-page before printing large amounts of paper.

- Download and open the PDF on your PC using Acrobat Reader do not print directly from browser as pages will not be printed centered and clipping will occur.
- Make sure you have a printer with **at least 600DPI** resolution available. It is recommended to use set the **printing quality to the highest** setting.
- Select **"Print at actual size"** or "Print at 100%" do NOT scale the file. The printer might give you a warning that the output might be cropped -> This is OK and does not affect the functionality of the paper.

To test the print-outs make sure your Hoylu-pen is charged and is connected with the PC. Start the Hoylu Paper application and start writing on the printed paper sheet – the page should appear automatically.

Here as some additional tips for printing:

- If the print does not work please try with other printing settings, a different printer driver (e.g. Post-Script driver) for high-quality print or a different printer. Some printers have inbuilt color optimization to save ink which can affect print quality - please check your printer manual how to turn off such optimizations and to get general for recommendations on high-resolution printing for your specific printer model.
- For smaller page-sizes (e.g. post-it notes) you can choose to print multiple pages on a single A4 sheet (e.g. 6 per page)

It is also possible to buy high-quality finished tear-off notebooks in different sizes and colors directly from Hoylu. Please contac[t sales@hoylu.com](mailto:sales@hoylu.com) for details.